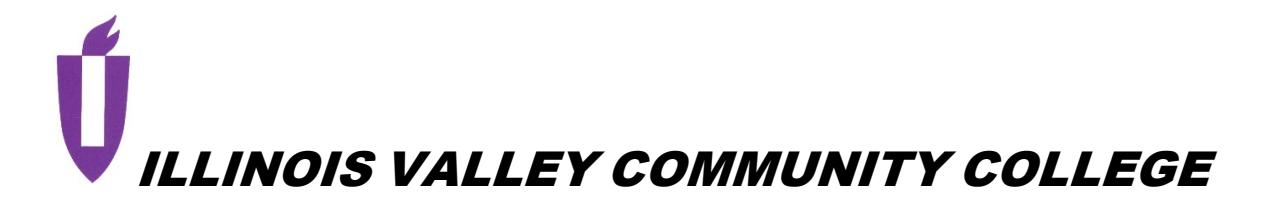

# **COURSE OUTLINE**

**DIVISION: Workforce Development**

## **COURSE: CSI-1002: Introduction to Business Computer Systems**

Date: Fall 2024

Credit Hours: 3

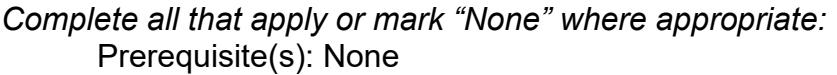

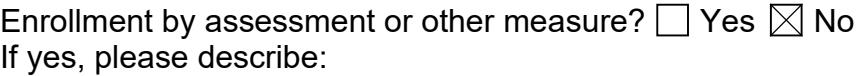

Corequisite(s): None

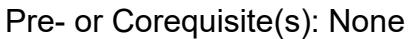

Consent of Instructor:  $\Box$  Yes  $\boxtimes$  No

- 
- 
- Delivery Method: **Lecture 2 Contact Hours (1 contact = 1 credit hour)**
	- **Seminar 0 Contact Hours (1 contact = 1 credit hour)**
	- **Lab 2 Contact Hours (2-3 contact = 1 credit hour)**
		- **Clinical 0 Contact Hours (3 contact = 1 credit hour)**

Offered:  $\boxtimes$  Fall  $\boxtimes$  Spring  $\boxtimes$  Summer

### **CATALOG DESCRIPTION and IAI NUMBER (if applicable):**

A course for business majors planning to transfer to a four-year institution. Computer concepts; terminology; equipment; system analysis and design; management information systems; and applications are surveyed. Business application skills in the microcomputer areas of word processing, spreadsheets, database management, and presentation are emphasized. Use of e-mail and the internet are used throughout the course. **IAI Number BUS 902**

### **ACCREDITATION STATEMENTS AND COURSE NOTES:**

None

### **COURSE TOPICS AND CONTENT REQUIREMENTS:**

Computer Hardware Operating System Software Application Software **Networks** Email Security and Privacy File Management **Ethics** Microsoft Word Microsoft Excel Microsoft Access Microsoft PowerPoint

### **INSTRUCTIONAL METHODS:**

Lecture Teacher Demonstrations Hands on use of application software Online coursework using recorded lectures

### **EVALUATION OF STUDENT ACHIEVEMENT:**

Task Quizzes Evaluation of application software assignments Written Examinations Software simulation examinations

#### **INSTRUCTIONAL MATERIALS: Textbooks**

- 1. Technology: At Your Service, Fourth Edition, De Arazoza, McGraw-Hill Education, [2023], ISBN 9781307888010.
- 2. Microsoft Office 365:In Practice, 2021 Edition, Nordel, McGraw-Hill Education, [2023], ISBN 9781266773150.

### **Resources**

e-Textbook **Computer** Overhead Projection equipment Computer Lab

### **LEARNING OUTCOMES AND GOALS:**

### **Institutional Learning Outcomes**

- $[3]$  1) Communication to communicate effectively.
- $\boxtimes$  2) Inquiry to apply critical, logical, creative, aesthetic, or quantitative analytical reasoning to formulate a judgement or conclusion.
- $\Box$  3) Social Consciousness to understand what it means to be a socially conscious person, locally and globally.
- $\boxtimes$  4) Responsibility to recognize how personal choices affect self and society.

### **EXPECTED LEARNING OUTCOMES AND RELATED COMPETENCIES:**

*[Outcomes related to course specific goals.]*

### **Upon completion of the course, the student will be able to:**

- 1. Identify the parts of a computer system and describe their function.
- 2. Identify the types of software on the market, define the purpose of the different software and how they apply to the business world.
- 3. Demonstrate basic skills in using an operating system.
- 4. Demonstrate basic skills in business software such as word processing, spreadsheet, database, and presentation programs.
- 5. Use the computer as a communication device and research instrument.
- 6. Be an informed consumer in the computer market place.
- 7. Demonstrate an understanding of file processing and data storage/retrieval.
- 8. Demonstrate a basic knowledge of a network.
- 9. Identify ethical uses of computers in a business and educational environment

### **Outcome 1 – Students will be able to identify the parts of a computer system and describe their function**.

Competency 1.1 – Students will be able to define input, processing, output, and storage.

- Competency 1.2 Students will be able to identify the types of computer systems by size and capacity.
- Competency 1.3 Students will be able to describe the function of processors, RAM, input devices, output devices, and storage devices.
- Competency 1.4 Students will be able to describe the differences between the MacIntosh and PC platforms.
- Competency 1.5 Students will be able to distinguish between operating and application software and describe their uses.
- Competency 1.6 Students will be able to distinguish between different user interfaces such as prompt, menu, command and GUI.

### **Outcome 2 – Students will be able to identify the types of software on the market, define the purpose of the different software and how they apply to the business world.**

Competency 2.1 – Students will be able to describe the types and functions of system software.

- Competency 2.2 Students will be able to categorize application software into production, business, entertainment, reference and know they type of market (vertical/horizontal) that they fit into.
- Competency 2.3 Students will be able to describe the types of software licenses that are currently available in the computer industry.
- Competency 2.4 Students will be able to describe the types of copyrights that apply to different current software.
- Competency 2.5 Students will be able to define utility software.

### **Outcome 3 – Students will be able to demonstrate basic skills in using an operating system.**

- Competency 3.1 Students will be able to copy files.
- Competency 3.2 Students will be able to create folders.
- Competency 3.3 Students will be able to rename files and folders.
- Competency 3.4 Students will be able to move files.
- Competency 3.5 Students will be able to delete files.

### **Outcome 4 – Students will be able to demonstrate basic skills in business software such as word processing, spreadsheets, databases, and presentation programs.**

- Competency 4.1 Students will be able to create and store simple documents in Microsoft Word including the following features: insert, delete, move, and copy basic text; format documents with margins, alignment, tabs, bullets and numbering, apply attributes to text, spell check, store and revise documents; and print documents.
- Competency 4.2 Students will be able to create and store simple documents in Microsoft Excel including the following features: insert labels and values; create simple formulas; use basic functions; format information; store and revise basic worksheets; display information in chart format; and print worksheets and charts.
- Competency 4.3 Students will be able to create and store simple databases in Microsoft Access including the following features: create a table with field names, field types, and basic properties; display datasheet information in form format; revise and update database information; query the database with simple and complex queries; create simple reports using the datasheet information; and store and print tables, datasheets, forms, and query results.
- Competency 4.4 Students will be able to create and present a simple presentation with Microsoft PowerPoint including the following features: create a variety of slides in PowerPoint; insert graphics, sound, and design templates; build text and animate slides; store and revise the presentation; and use computer projection equipment to make PowerPoint presentations.

#### **Outcome 5 – Students will be able to use the computer as a communication device and research instrument.**

- Competency 5.1 Students will be able to use e-mail and course management software.
- Competency 5.2 Students will be able to use e-mail and/or course management software for all class assignments, review sheets, and relevant course information.
- Competency 5.3 Students will be able to use the internet to research topics assigned by the instructor and access class materials.

### **Outcome 6 – Students will be informed consumers in the computer market place.**

- Competency 6.1 Students will demonstrate an understanding of the specifications for computers in the local newspapers, catalogs, and in store sales presentations
- Competency 6.2 Students will be able to compare the specifications of different computers.
- Competency 6.3 Students will be able to make an intelligent purchasing decision for a microcomputer.

#### **Outcome 7 – Students will be able to demonstrate an understanding of file processing and data storage/retrieval.**

- Competency 7.1 Students will be able to distinguish the difference between data and information.
- Competency 7.2 Students will be able to define a file, batch file, executable file, and source file.
- Competency 7.3 Students will be able to demonstrate the use of documencentricity.
- Competency 7.4 Students will be able to demonstrate the use of file names and extensions.
- Competency 7.5 Students will be able to define and give examples of logical file storage, root directories and folders, subdirectories and subfolders.
- Competency 7.6 Students will be able to define and give examples of physical file storage including format, tracks, sectors, cylinders, FAT, and clusters.
- Competency 7.7 Students will be able to identify storage devices and their differences including the following: hard disk; CD-ROM; USB storage; flash storage.
- Competency 7.8 Students will be to describe the differences in disk capacities.

### **Outcome 8 – Students will demonstrate a basic knowledge of networks.**

- Competency 8.1 Students will be able to describe the difference between a LAN and a WAN.
- Competency 8.2 Students will be able to describe the World Wide Web and describe its function in the business world.
- Competency 8.3 Students will be able to describe the advantages and disadvantages of a network.
- Competency 8.4 Students will be able to identify the hardware and software components necessary for a network.
- Competency 8.5 Students will be able to describe the connection between a LAN and the internet.
- Competency 8.6 Students will be able to describe the activities and business functions available on the internet.

### **Outcome 9 – Students will be able to identify ethical uses of computers in a business and educational environment.**

Competency 9.1 – Students will define computer ethics.

Competency 9.2 – Students will seek out examples of ethical and unethical behavior.